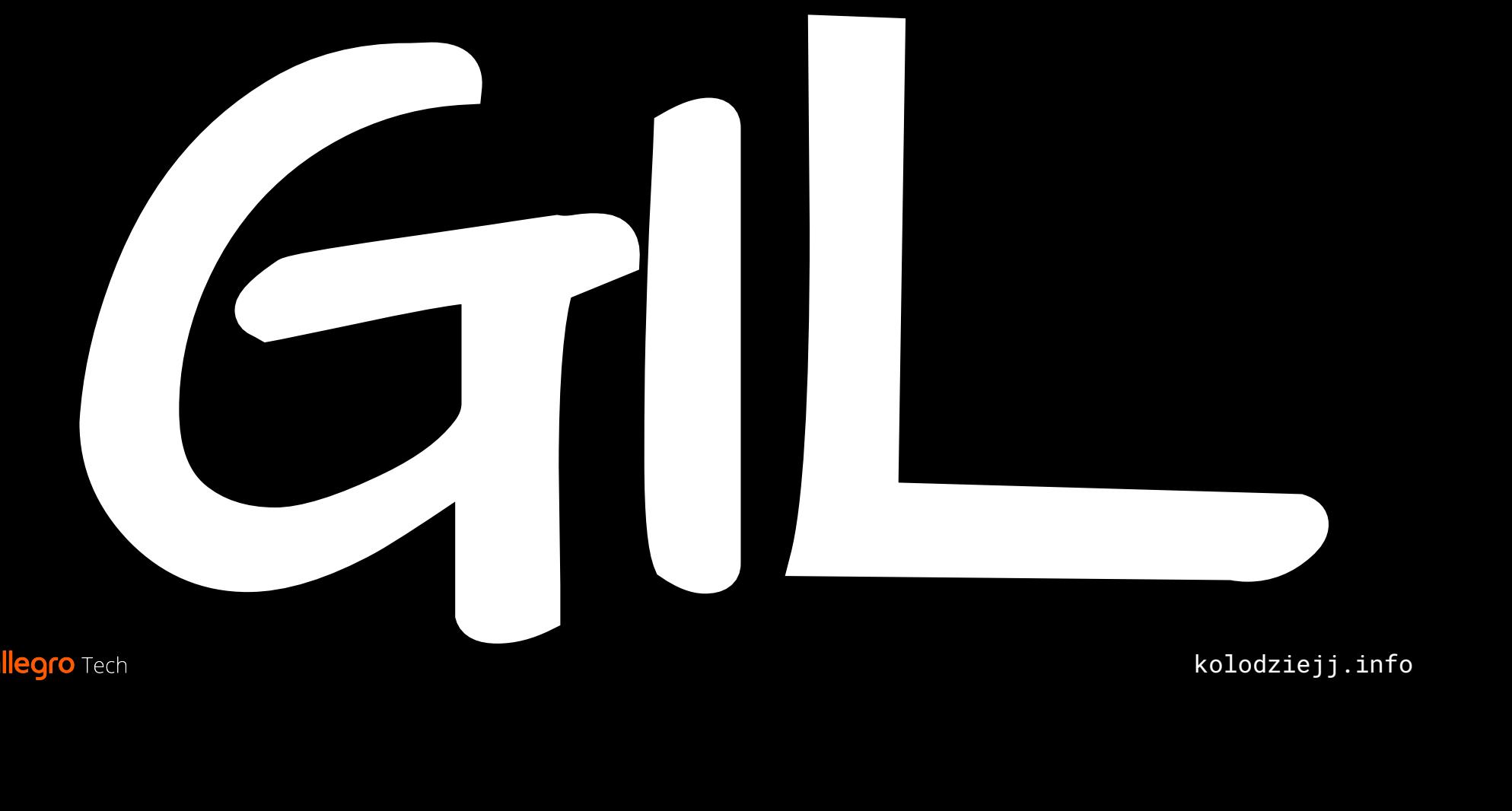

### Google: can Python into threads?

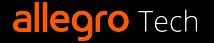

### "CPython doesn't support multi-threading"

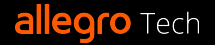

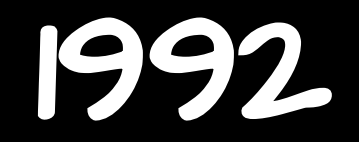

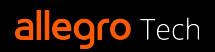

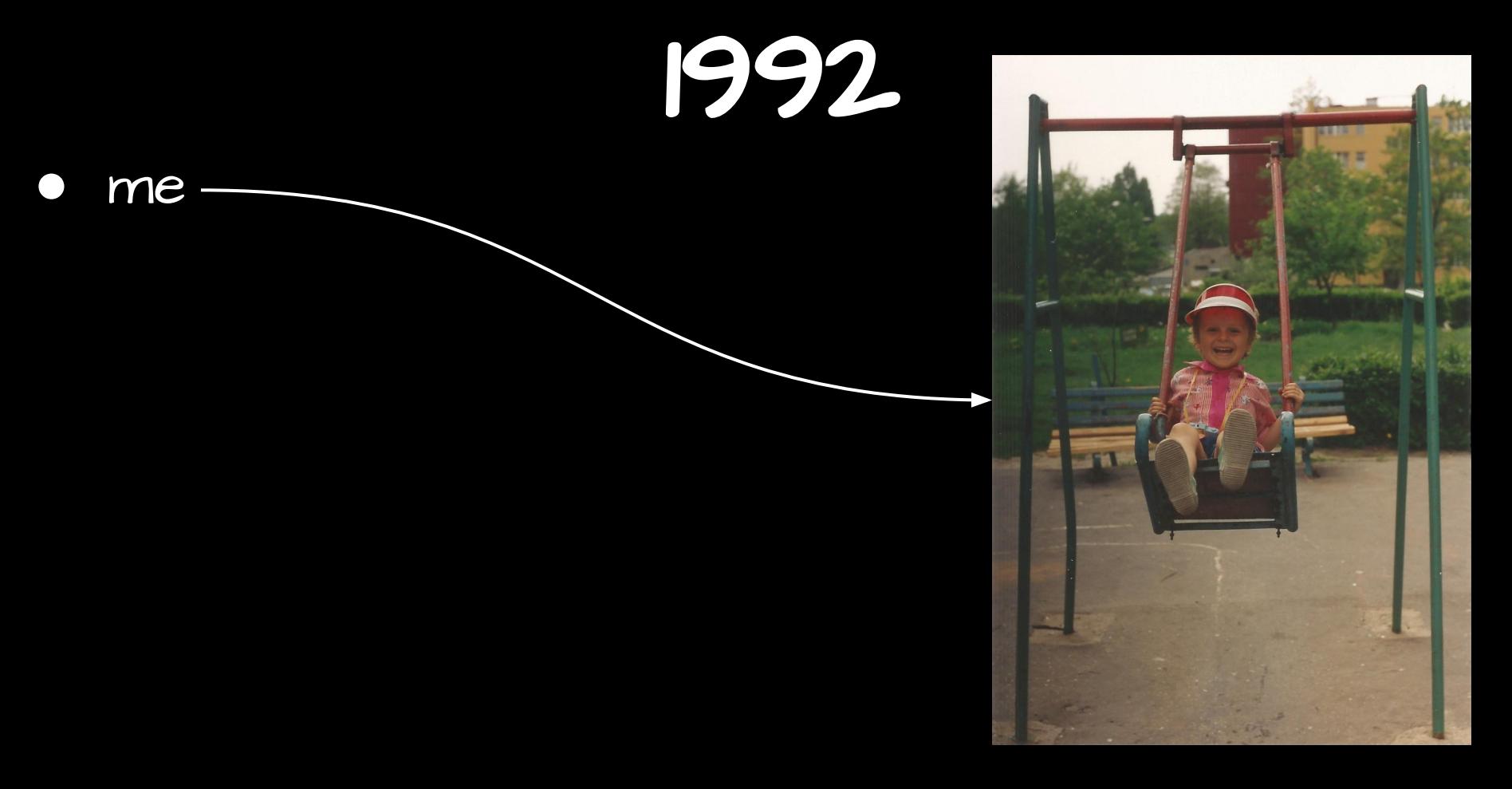

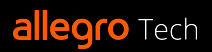

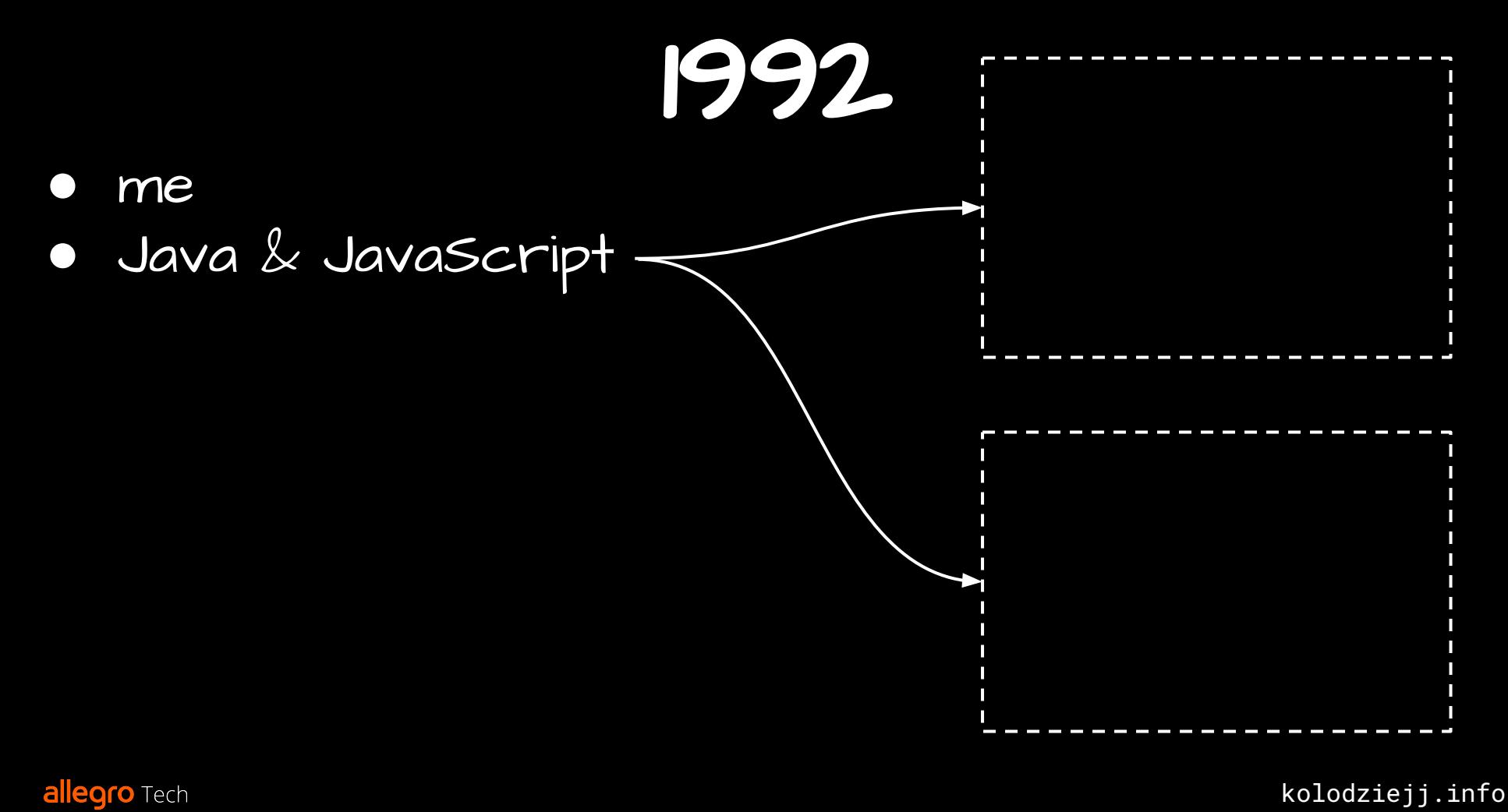

1992

- me
- Java & JavaScript
- consumer-grade multi-core CPUs

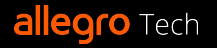

1992

- me
- Java & JavaScript
- consumer-grade multi-core CPUs
- Python (with threading support)

# L po Latin Partie

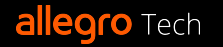

### ⨯ "CPython doesn't support multi-threading"

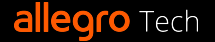

### ⨯ "CPython doesn't support multi-threading" "CPython can run only on single core"

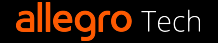

### ⨯ "CPython doesn't support multi-threading" ⨯ "CPython can run only on single core"

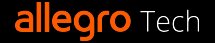

### ⨯ "CPython doesn't support multi-threading" ⨯ "CPython can run only on single core" "CPython process can execute Python bytecode in one thread at the time"

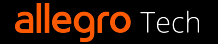

### ⨯ "CPython doesn't support multi-threading" ⨯ "CPython can run only on single core" ✓ "CPython process can execute Python bytecode in one thread at the time"

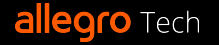

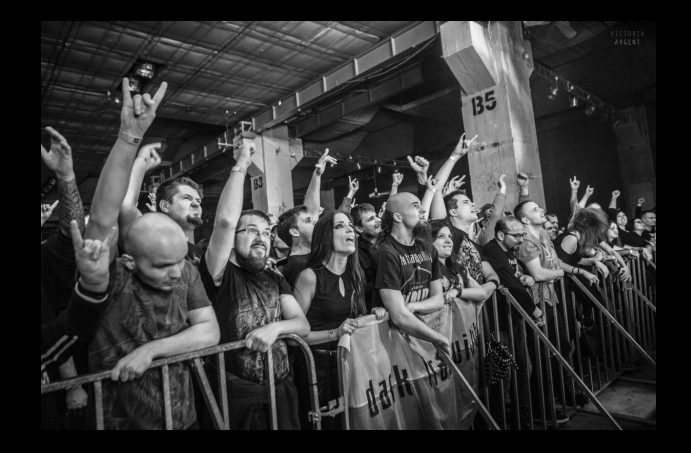

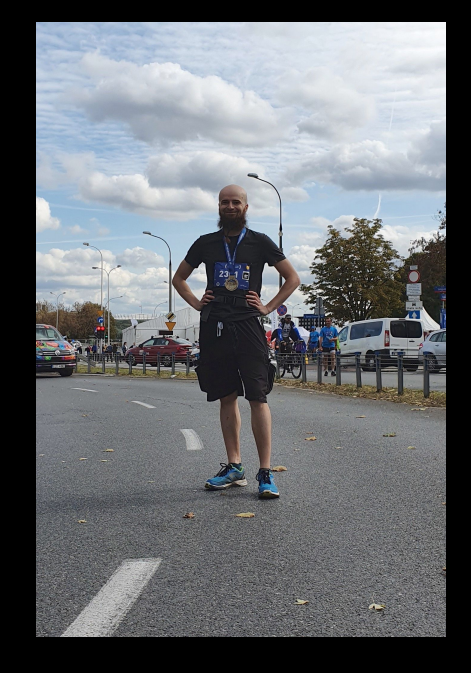

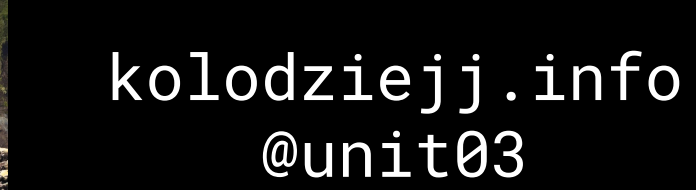

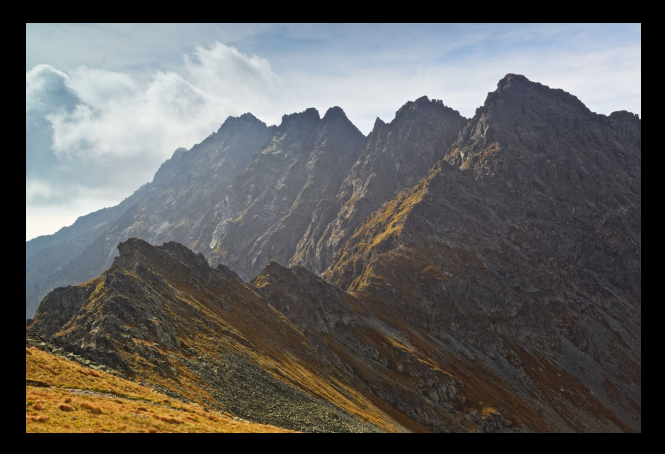

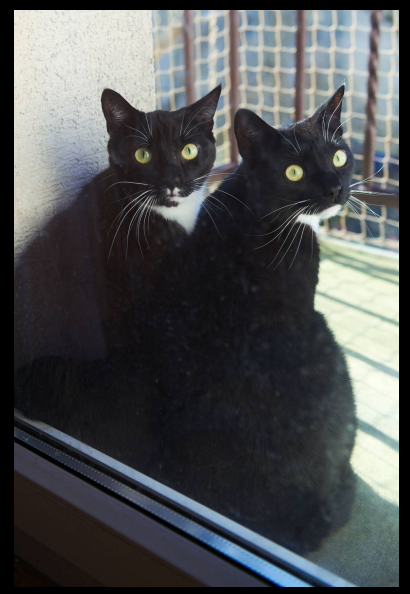

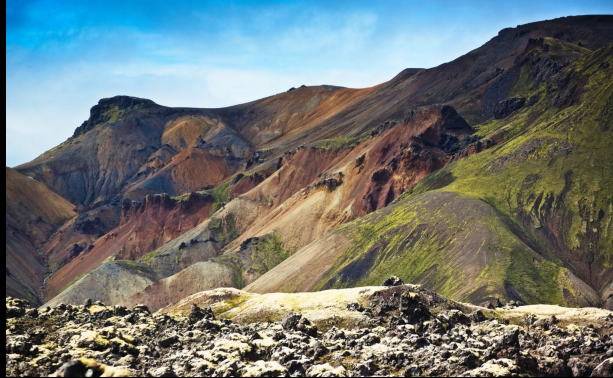

**allegro** Tech

# GIL

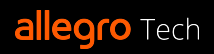

# GIL: prerequisites

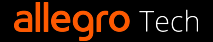

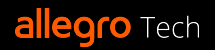

● requires multiple cores

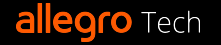

● requires multiple cores

Thread 0 on core 0

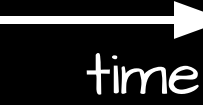

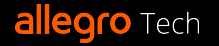

● requires multiple cores

Thread 0 on core 0 Thread 1 on core 1

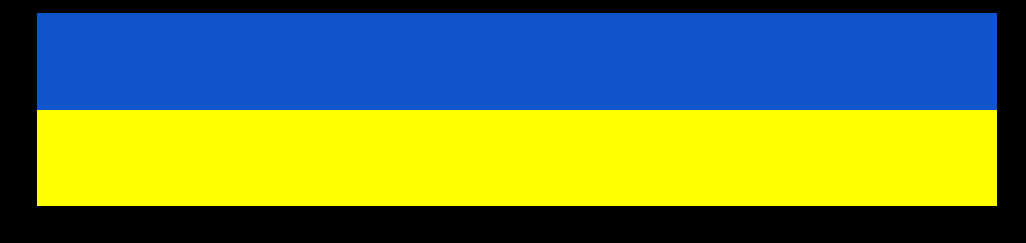

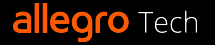

kolodziejj.info

time

● requires multiple cores

Thread 0 on core 0 Thread 1 on core 1

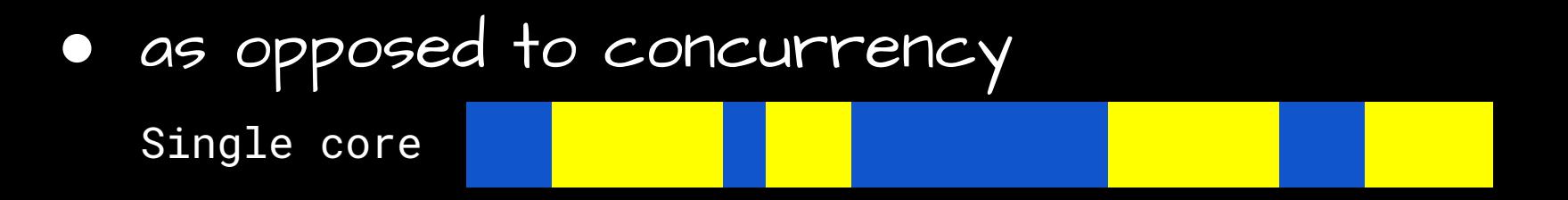

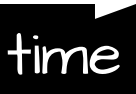

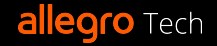

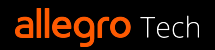

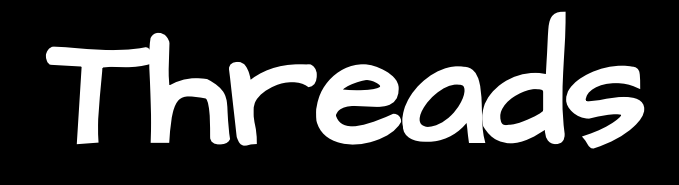

#### ● process

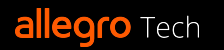

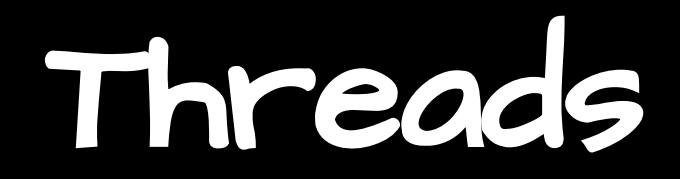

- process:
	- $\circ$  instance of an application

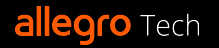

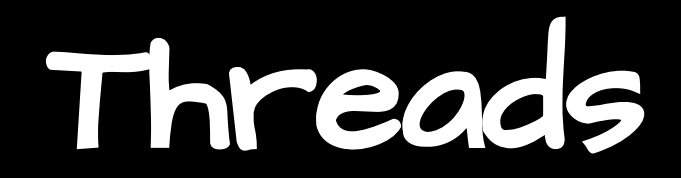

#### process:

- $\circ$  instance of an application
- one or more threads

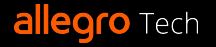

#### process:

- $\circ$  instance of an application
- one or more threads
- shared memory

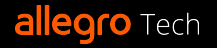

#### process:

- $\circ$  instance of an application
- one or more threads
- shared memory
- **import threading**

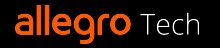

#### process:

- $\circ$  instance of an application
- one or more threads
- shared memory

### **• import threading**

○ system (kernel/native/Posix) threads

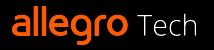

#### process:

- $\circ$  instance of an application
- one or more threads
- shared memory

### • import threading

- system (kernel/native/Posix) threads
- as opposed to: green threads, greenlets, coroutines etc.

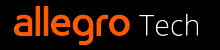

#### process:

- $\circ$  instance of an application
- one or more threads
- shared memory

### • import threading

- system (kernel/native/Posix) threads
- as opposed to: green threads, greenlets, coroutines etc.

### ● thread state:

- ready/runnable
- running

allegro Tech waiting/blocked

# Locks and system calls

**allegro** Tech

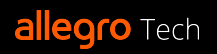

○ tool for preventing race-conditions in shared resources

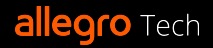

- tool for preventing race-conditions in shared resources
- mutex mutual exclusion

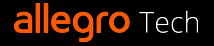

- tool for preventing race-conditions in shared resources
- mutex mutual exclusion
- lock (hold) and unlock (release)

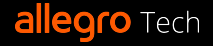

- tool for preventing race-conditions in shared resources
- mutex mutual exclusion
- lock (hold) and unlock (release)
- system calls:

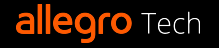
#### ● locks:

- tool for preventing race-conditions in shared resources
- mutex mutual exclusion
- lock (hold) and unlock (release)
- system calls:
	- operating system/kernel API

#### ● locks:

- tool for preventing race-conditions in shared resources
- mutex mutual exclusion
- lock (hold) and unlock (release)

#### system calls:

- operating system/kernel API
- services for applications: I/O access, process control…

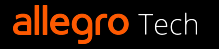

#### locks:

- tool for preventing race-conditions in shared resources
- mutex mutual exclusion
- lock (hold) and unlock (release)

#### system calls:

- operating system/kernel API
- services for applications: I/O access, process control…
- can be blocking (e.g.: I/O access, sleeping…)

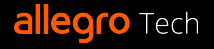

# Memory management

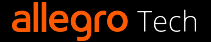

# Memory management

- CPython:
	- reference counters

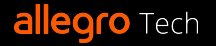

○ reference counters (shared resources - needs locking!)

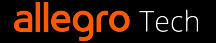

- reference counters (shared resources needs locking!)
- + garbage collector for circular references only

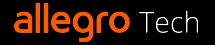

- reference counters (shared resources needs locking!) ○ + garbage collector for circular references only
- other option: tracing garbage collector

- reference counters (shared resources needs locking!) ○ + garbage collector for circular references only
- other option: tracing garbage collector
	- more robust but more complex

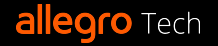

- reference counters (shared resources needs locking!)
- + garbage collector for circular references only
- other option: tracing garbage collector
	- more robust but more complex
	- JVM or C#

# Python bytecode

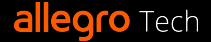

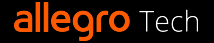

- $a = 1$
- print(a)

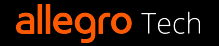

- $a = 1$
- print(a)
- 2 LOAD\_CONST 1 (1) 4 STORE\_FAST 0 (a) 18 LOAD\_FAST 0 (a) 20 PRECALL 1 24 CALL
	- 6 LOAD\_GLOBAL 1 (NULL + print)

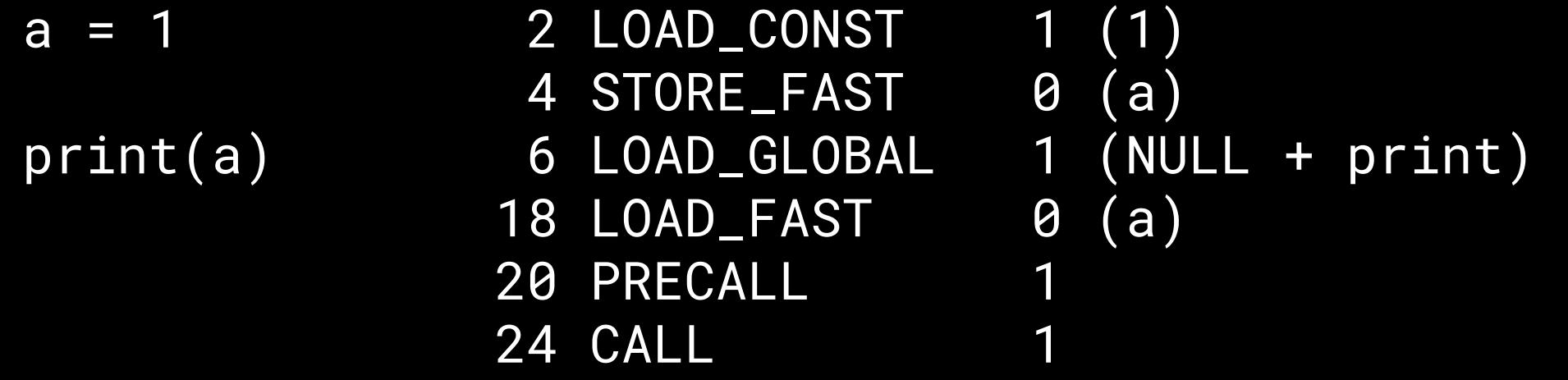

● bytecode -> interpreter -> execution

**allegro** Tech

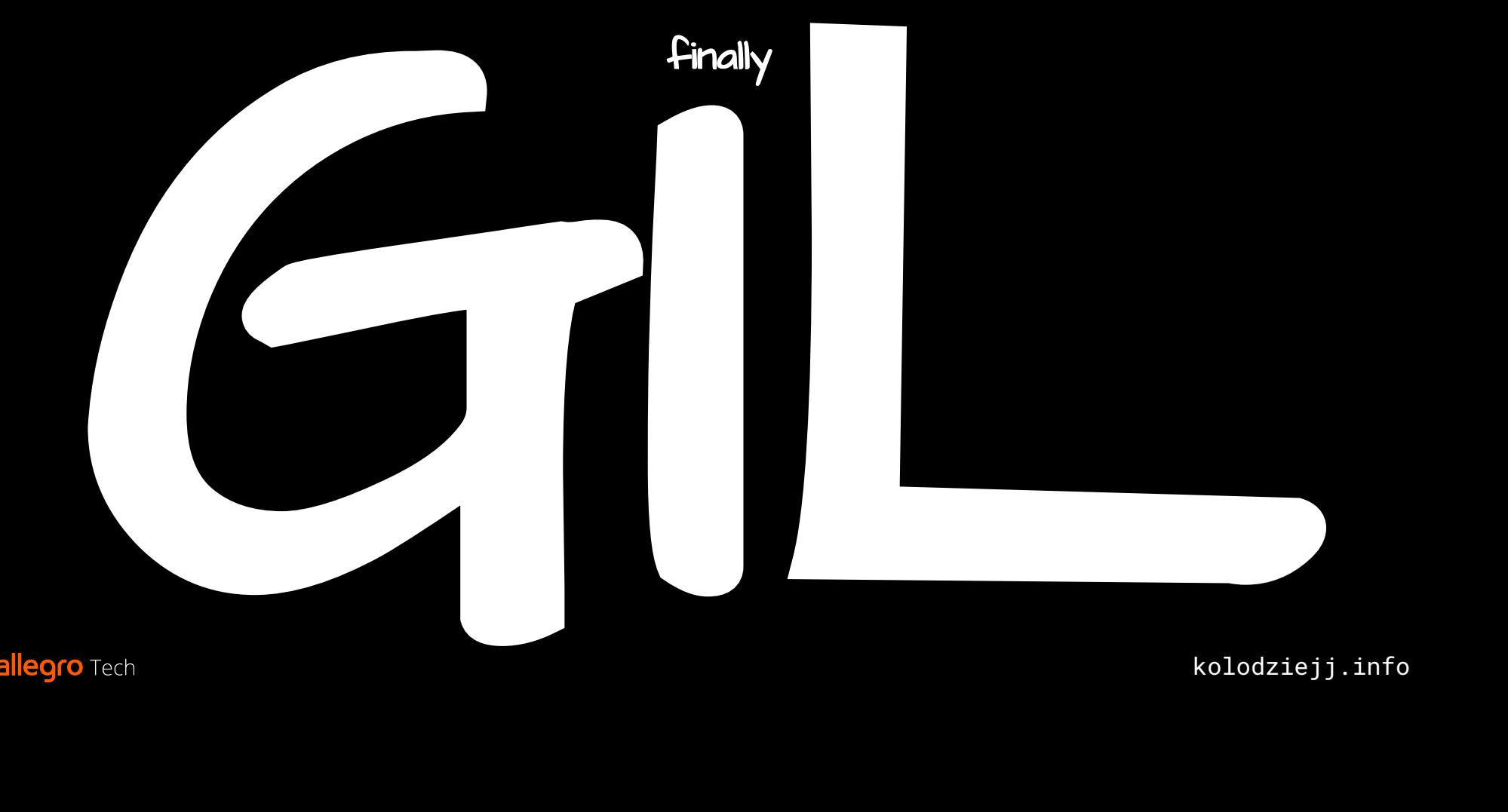

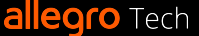

● Global Interpreter Lock

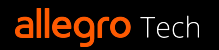

- Global Interpreter Lock
- protects against race conditions

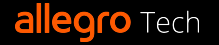

- Global Interpreter Lock
- protects against race conditions:
	- reference counters

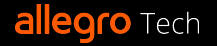

- Global Interpreter Lock
- protects against race conditions:
	- reference counters
	- "C-mutable" Python data structures (dicts, lists, …)

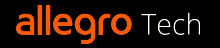

- Global Interpreter Lock
- protects against race conditions:
	- reference counters
	- "C-mutable" Python data structures (dicts, lists, strings, tuples, integers etc.)

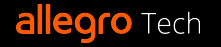

- Global Interpreter Lock
- protects against race conditions:
	- reference counters
	- "C-mutable" Python data structures (dicts, lists, strings, tuples, integers etc.)
	- internal global state

- Global Interpreter Lock
- protects against race conditions:
	- reference counters
	- "C-mutable" Python data structures (dicts, lists, strings, tuples, integers etc.)
	- internal global state
	- atomic APIs

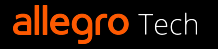

- Global Interpreter Lock
- protects against race conditions:
	- reference counters
	- "C-mutable" Python data structures (dicts, lists, strings, tuples, integers etc.)
	- internal global state
	- atomic APIs
- C extensions/binary modules are written assuming GIL exists

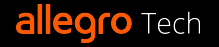

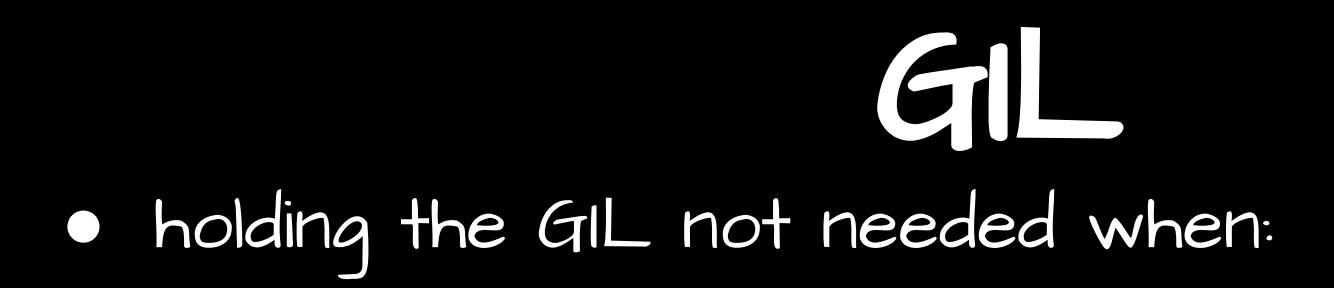

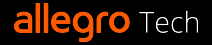

#### GIL ● holding the GIL not needed when: ○ waiting for I/O

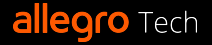

- holding the GIL not needed when:
	- waiting for I/O
	- executing code that doesn't access Python data structures

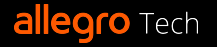

# GIL: scenario 1 single thread

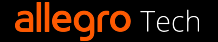

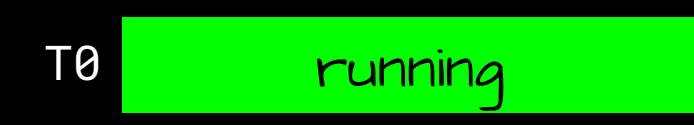

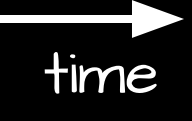

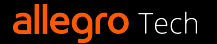

GIL: scenario 1

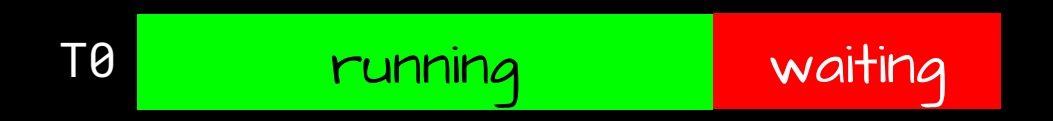

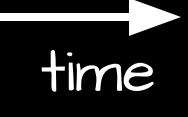

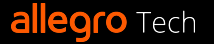

## GIL: scenario 2 two threads

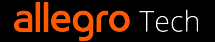

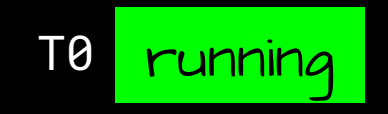

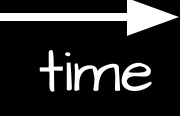

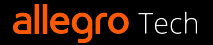

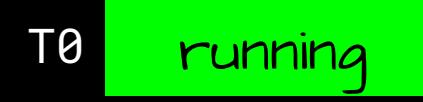

new T1

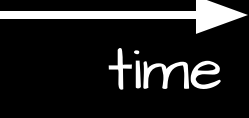

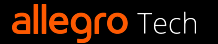

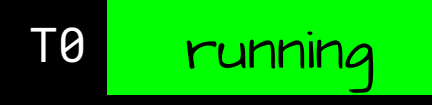

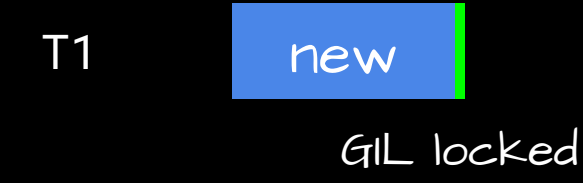

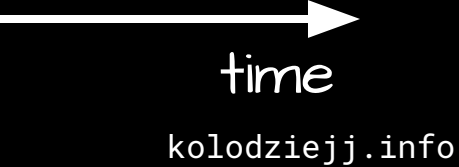

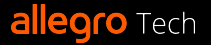

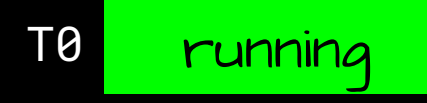

new GIL locked cv\_wait(GIL, interval)

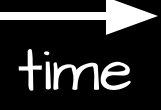

kolodziejj.info

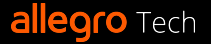

T1

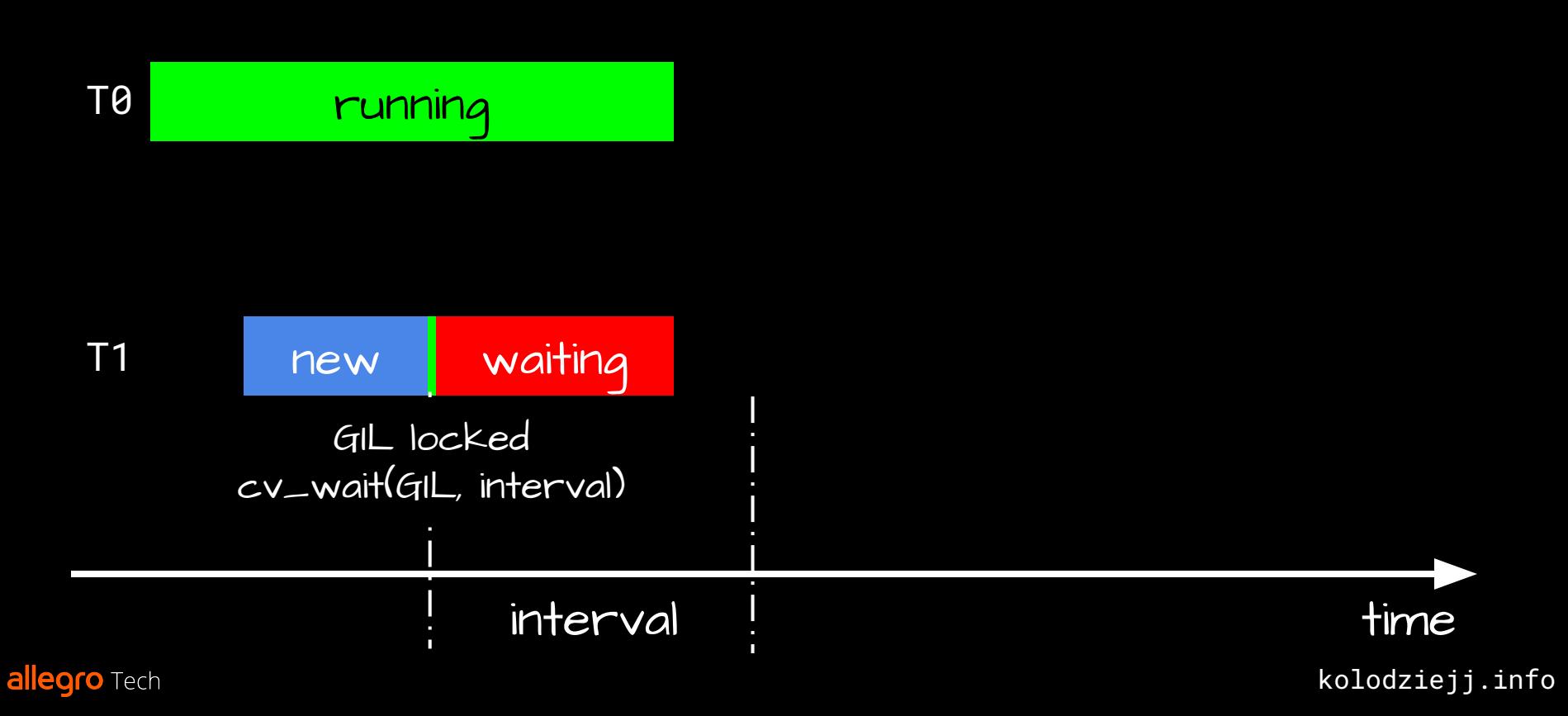
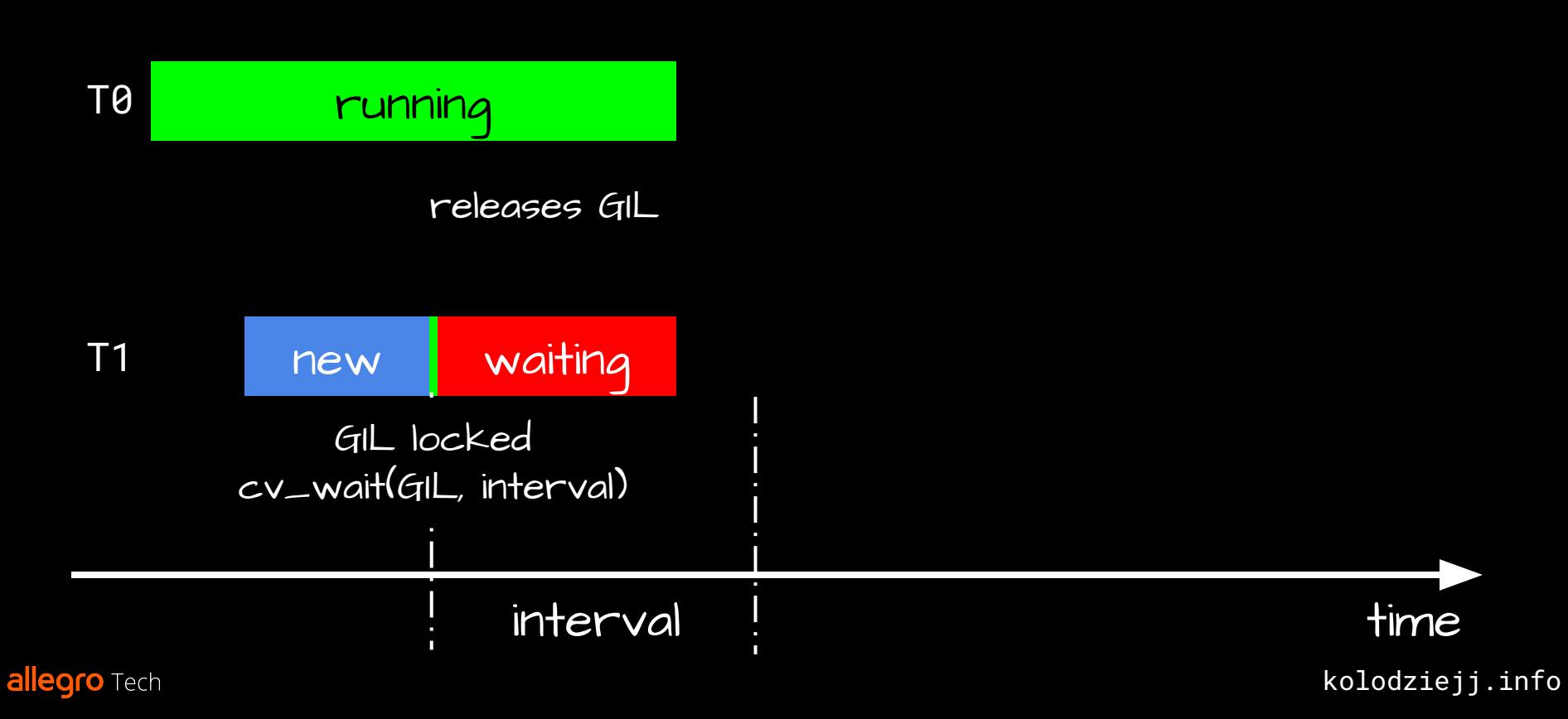

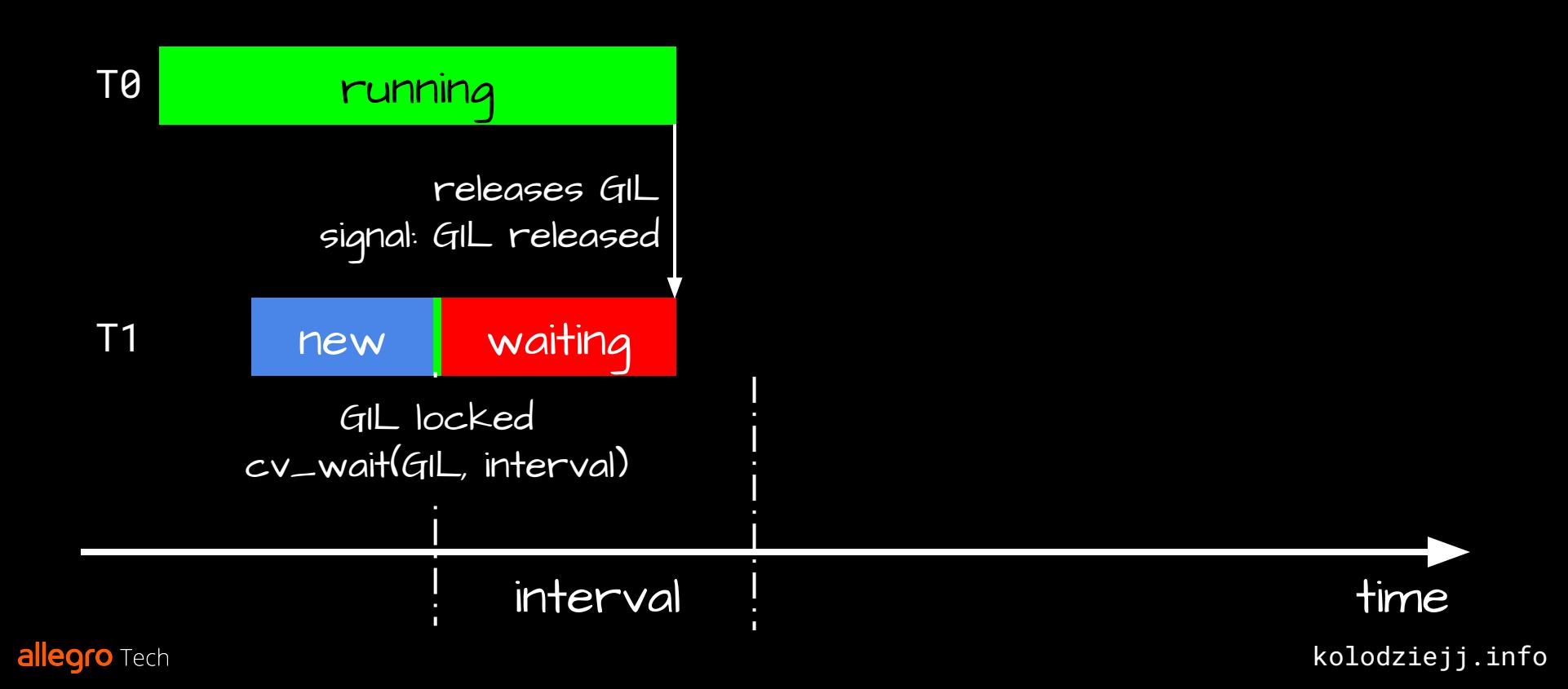

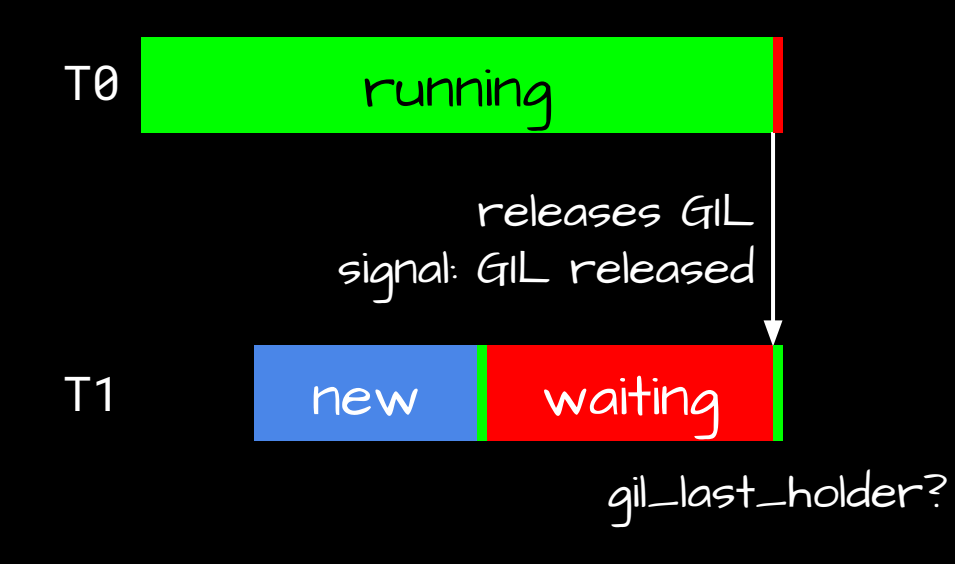

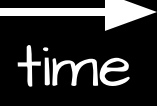

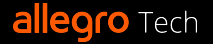

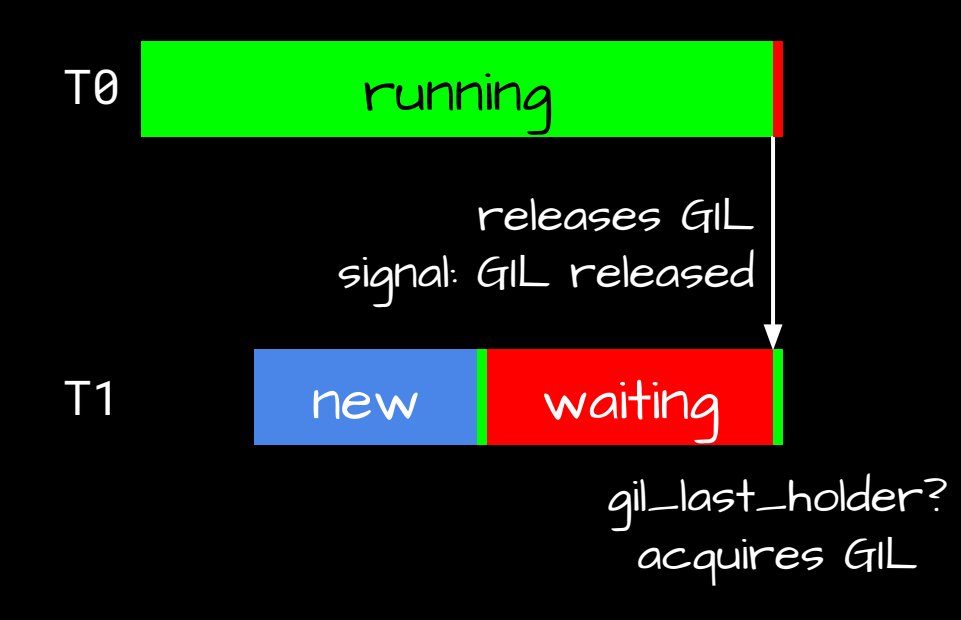

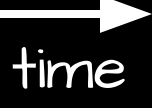

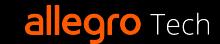

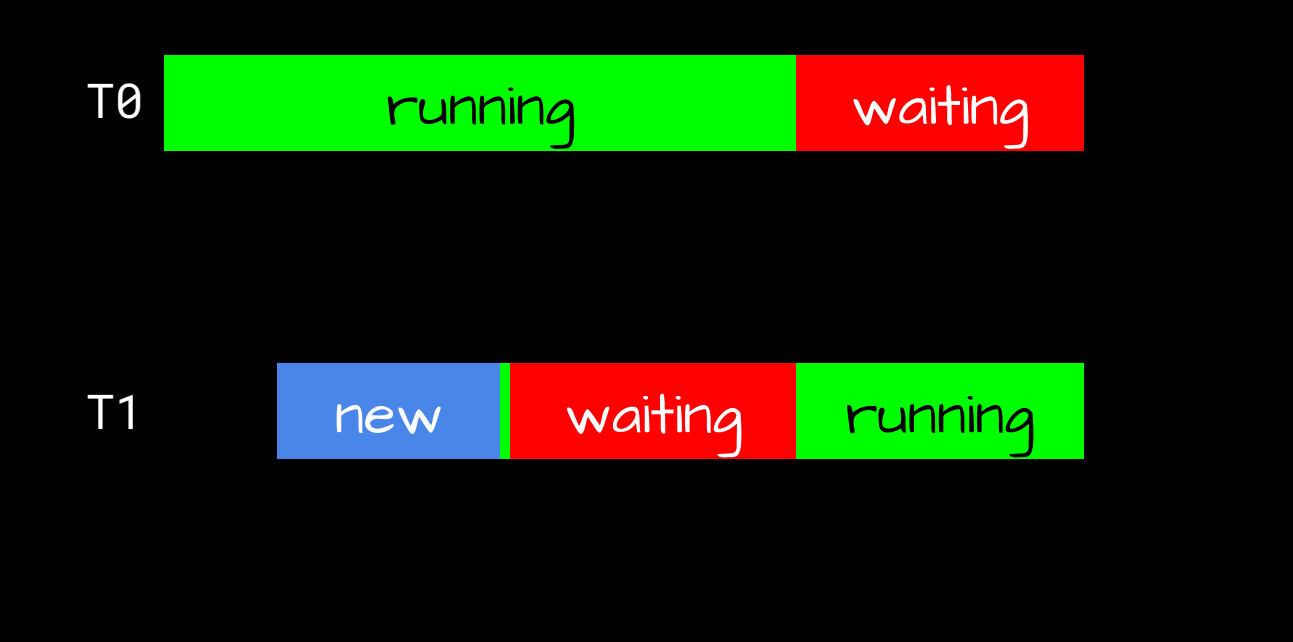

**allegro** Tech

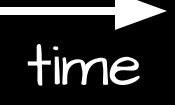

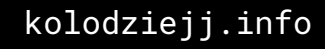

## GIL: scenario 3 two threads and timeout

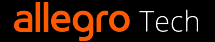

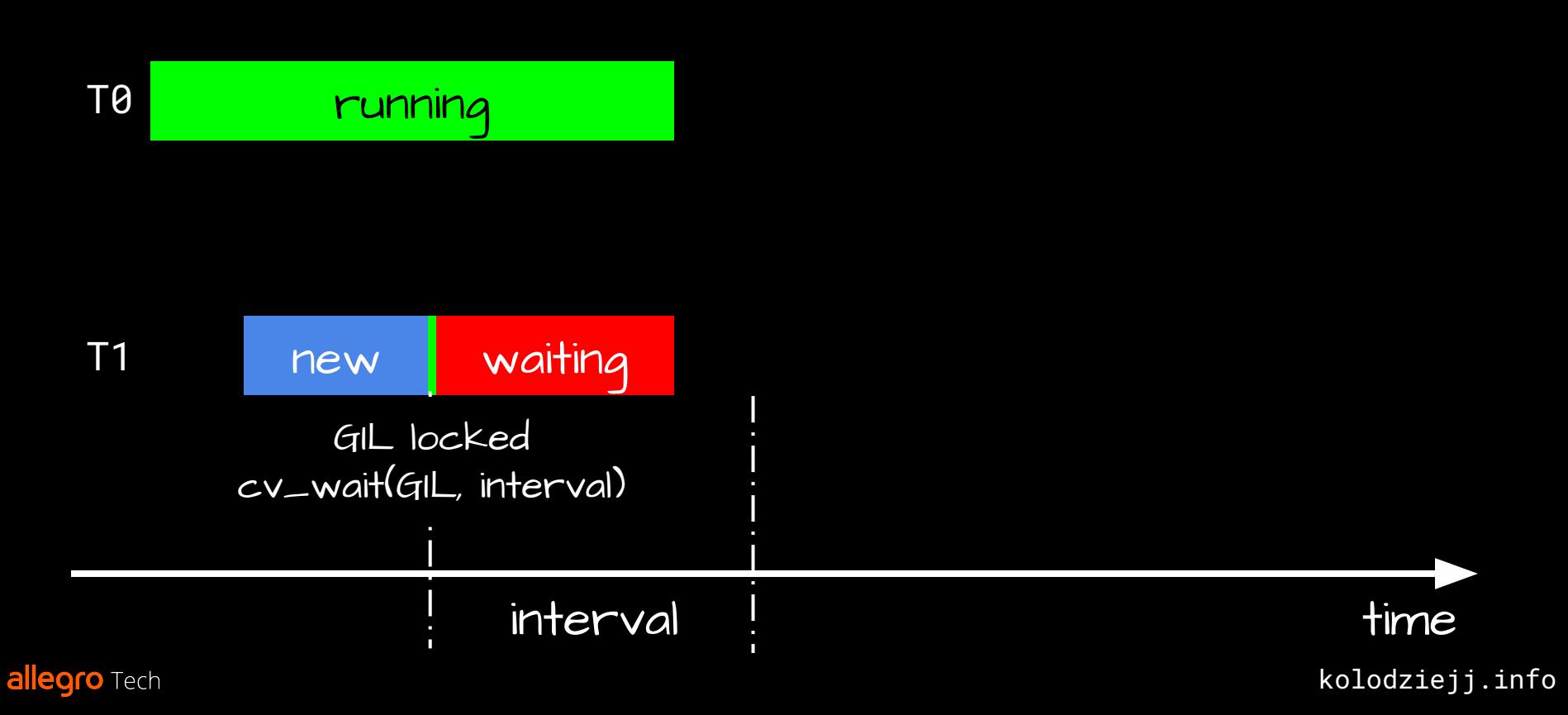

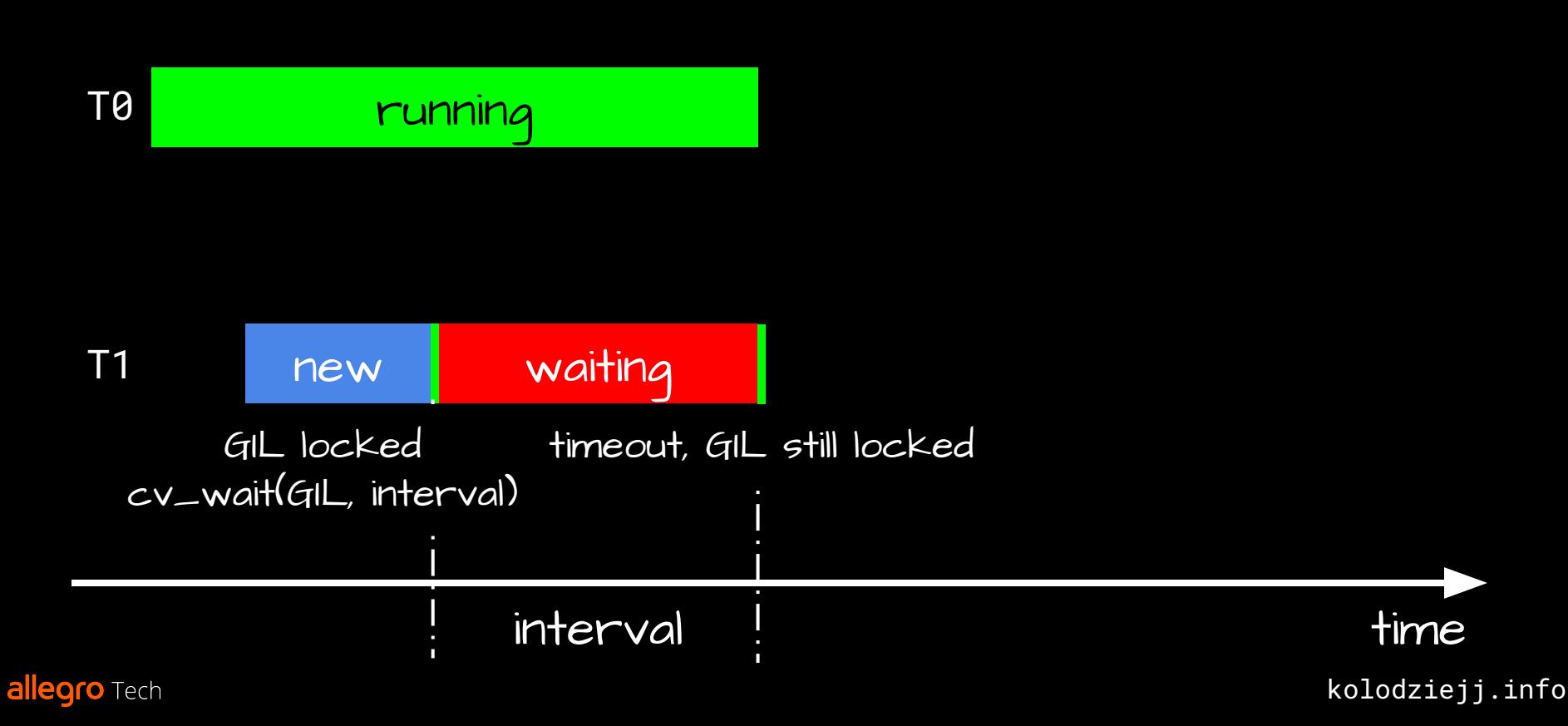

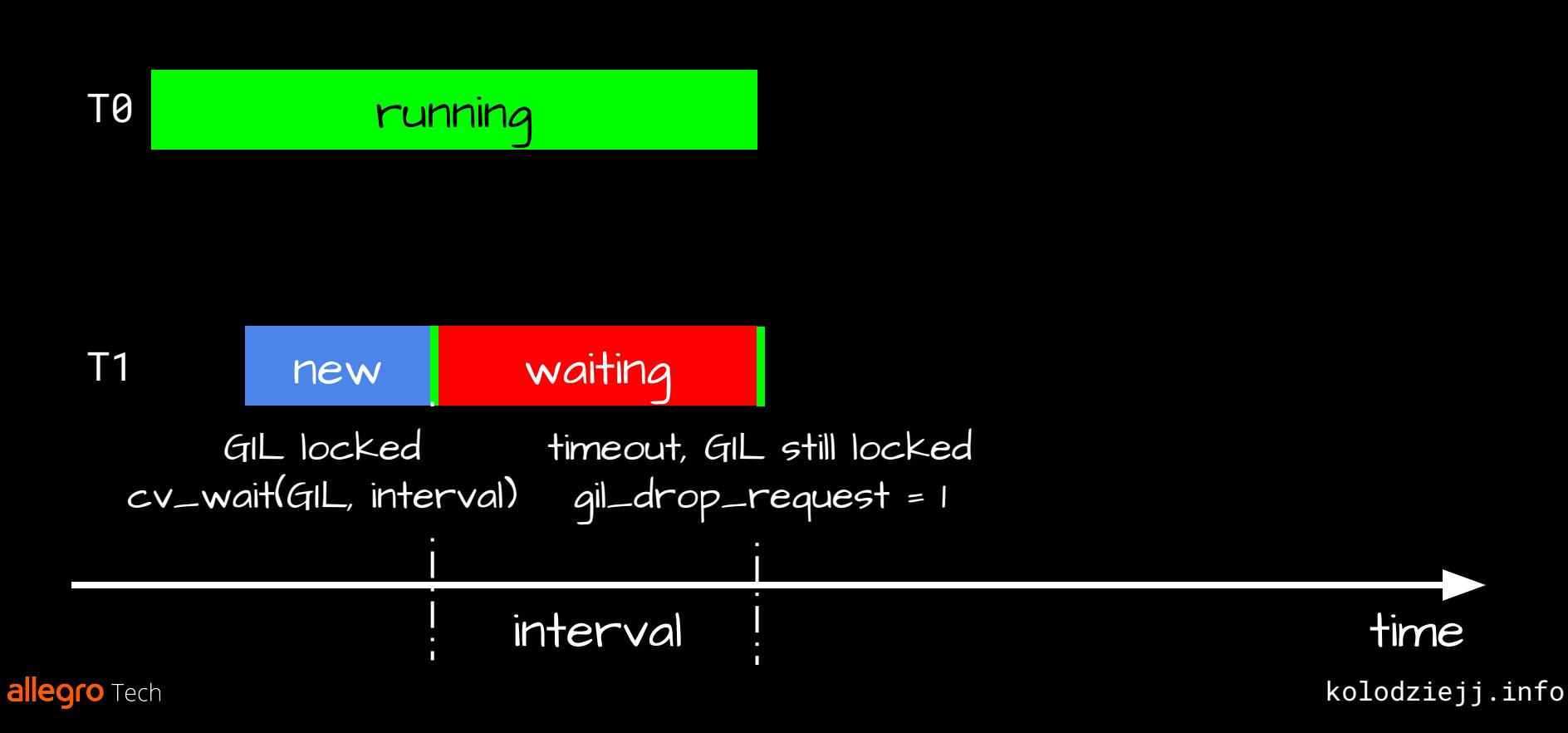

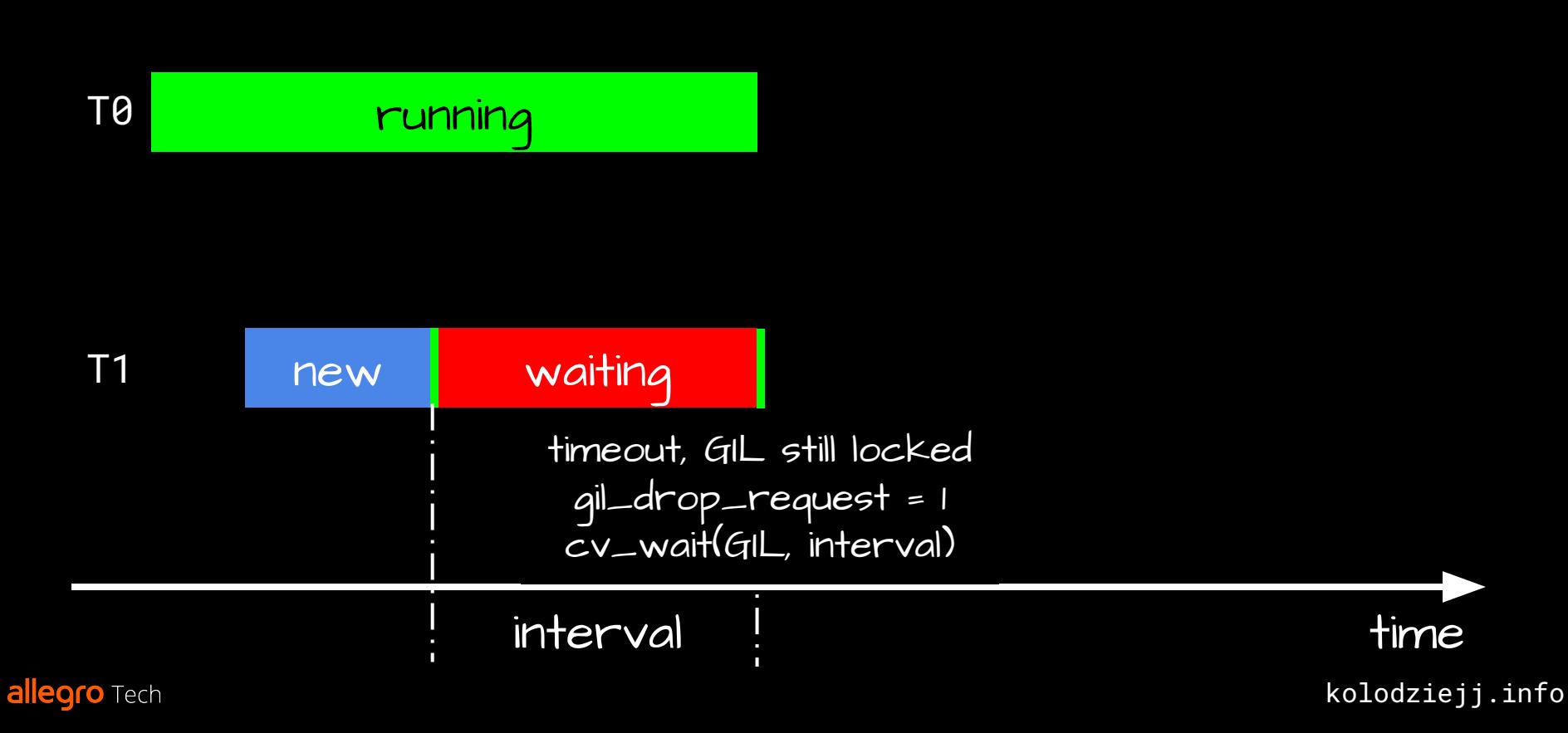

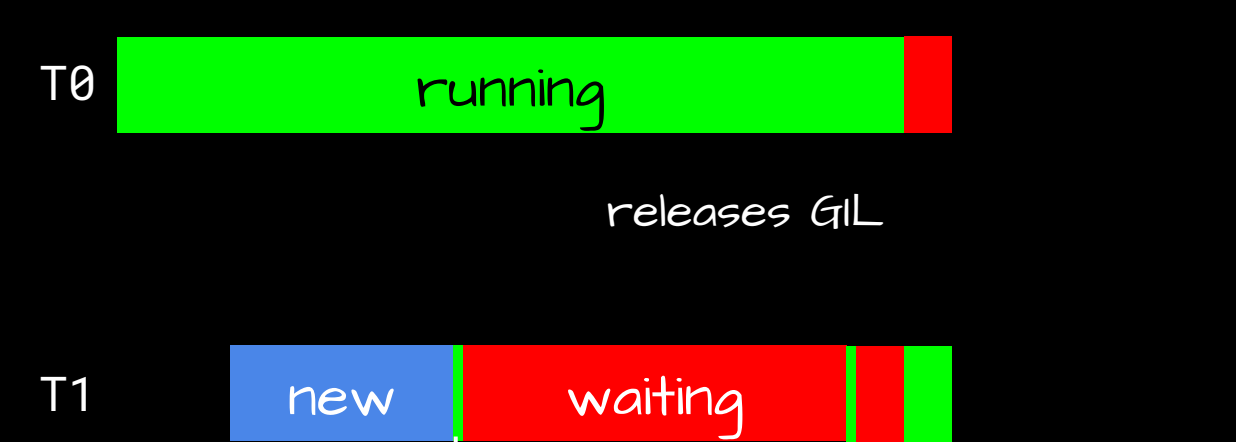

kolodziejj.info time interval timeout, GIL still locked gil\_drop\_request = 1 cv\_wait(GIL, interval) interval

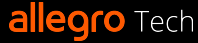

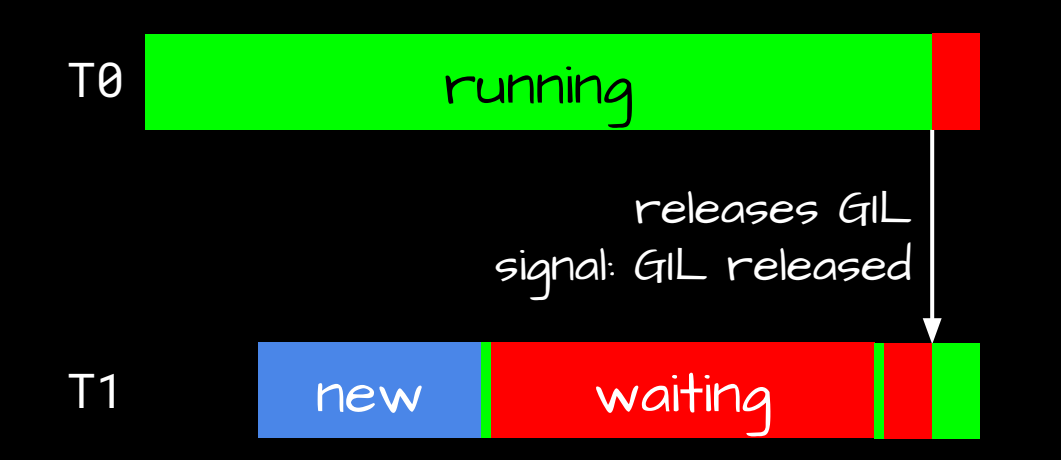

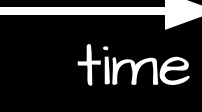

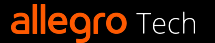

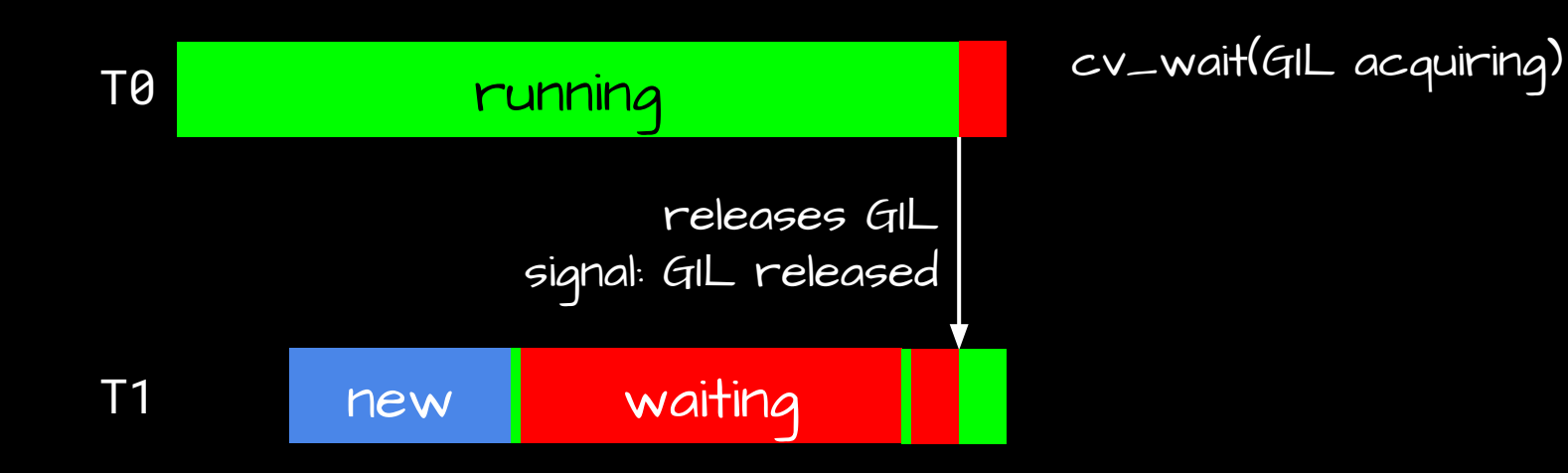

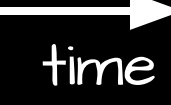

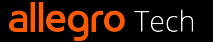

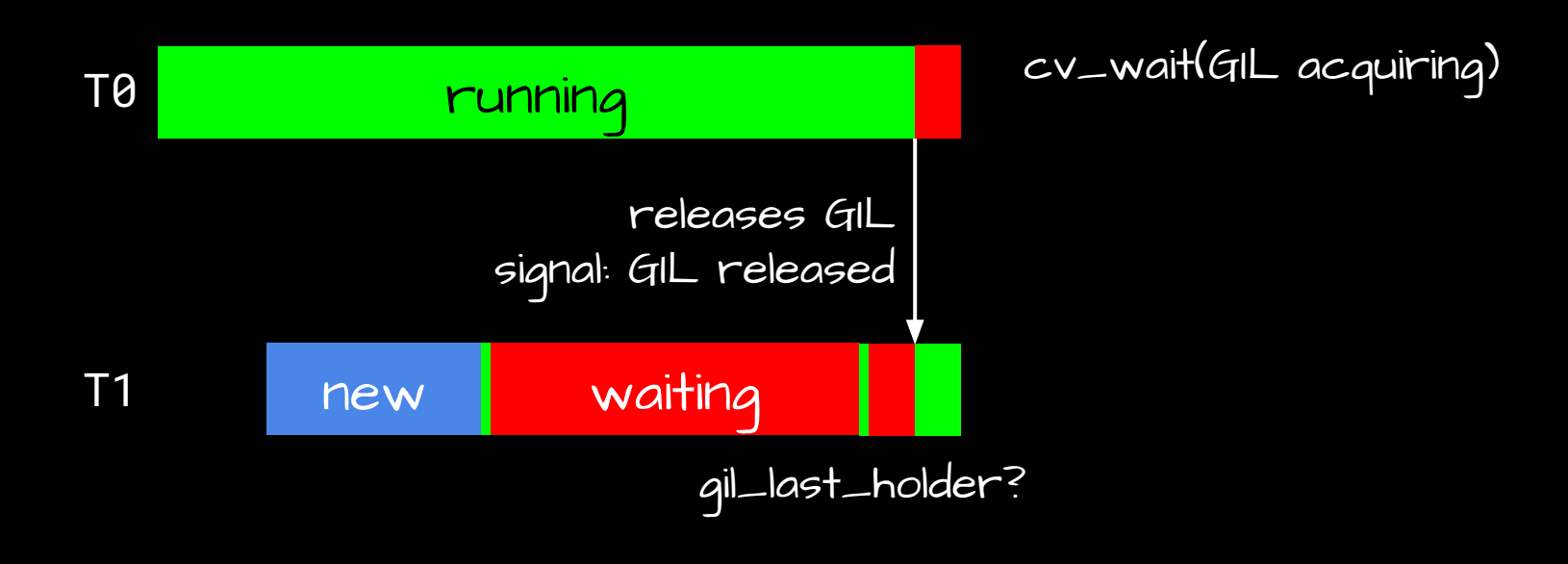

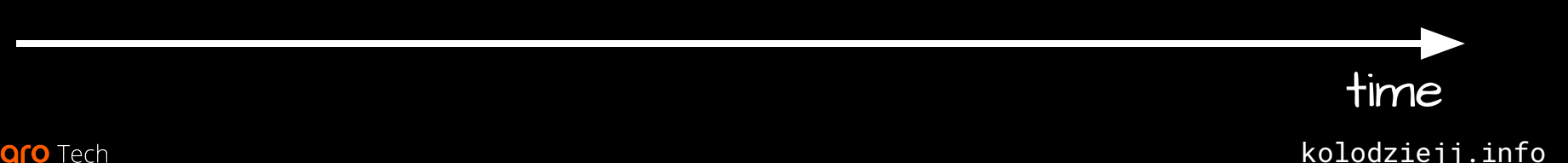

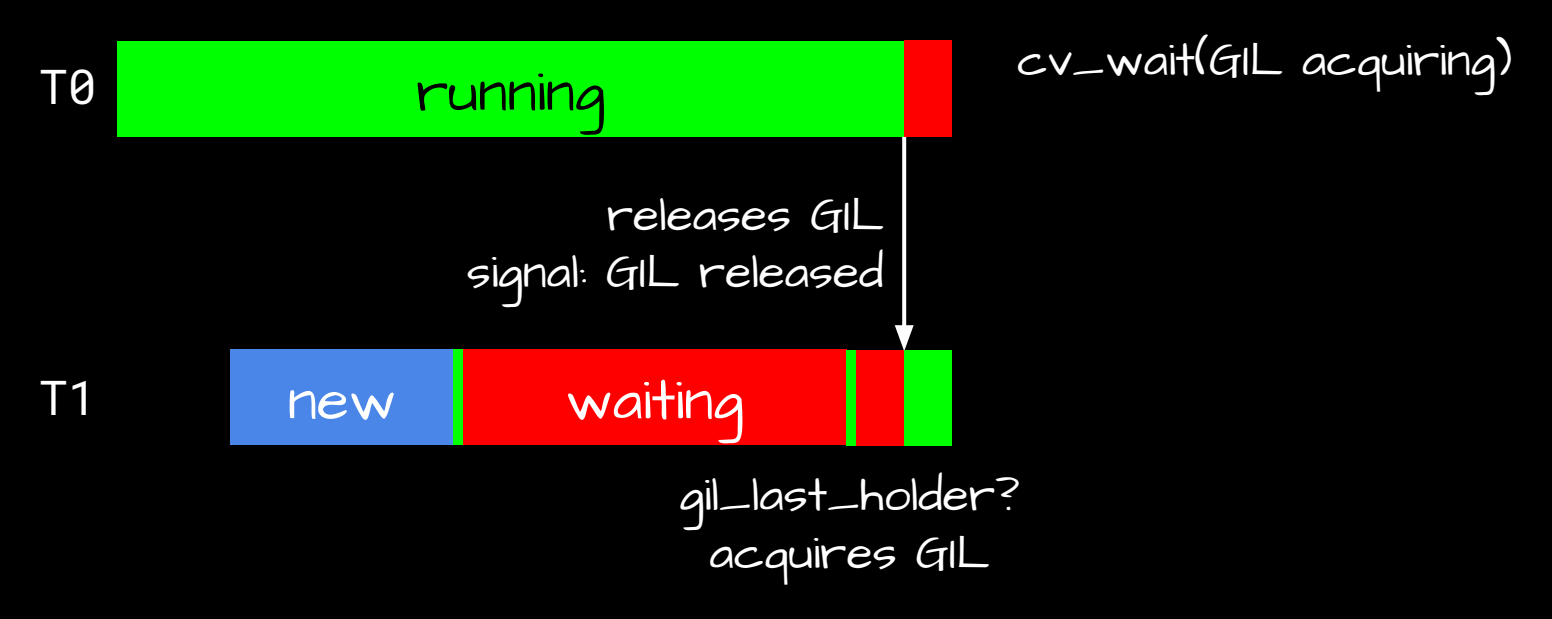

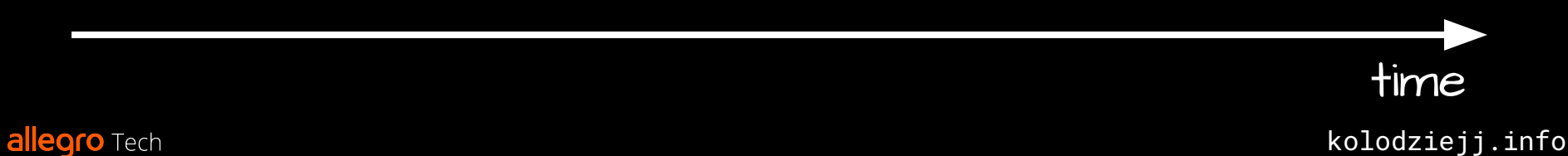

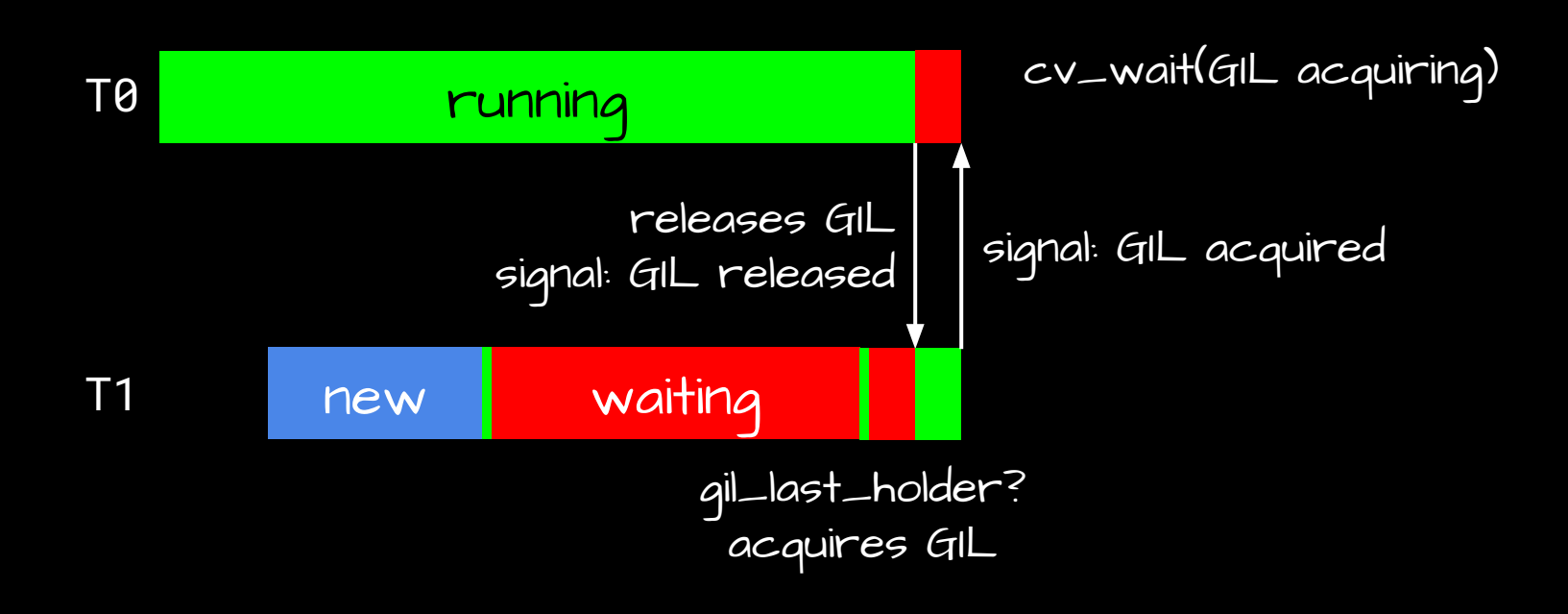

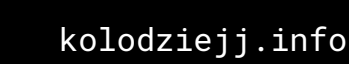

time

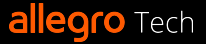

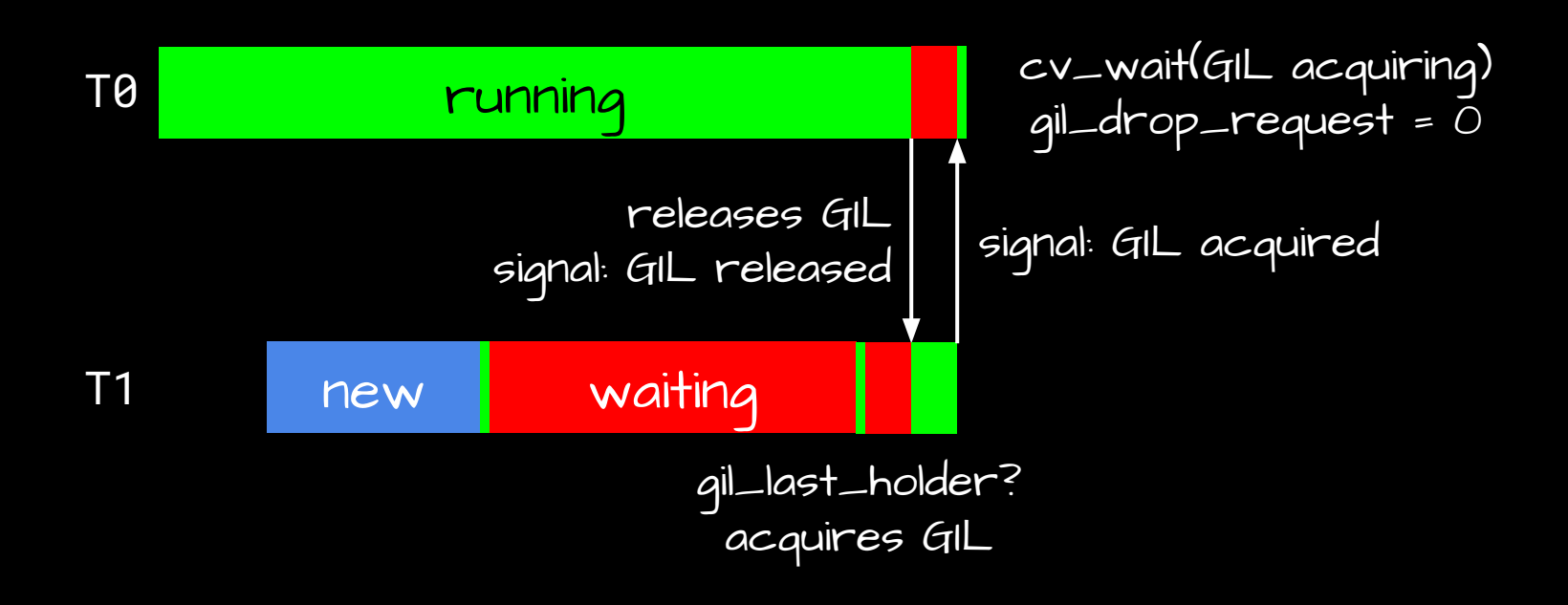

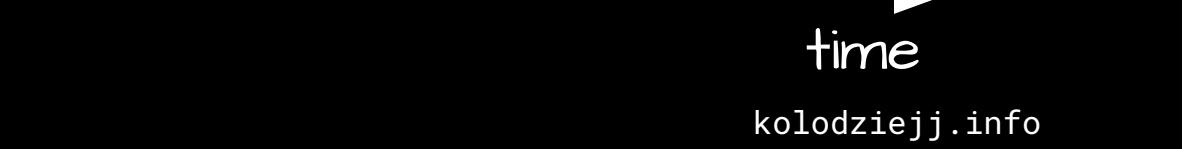

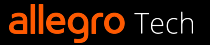

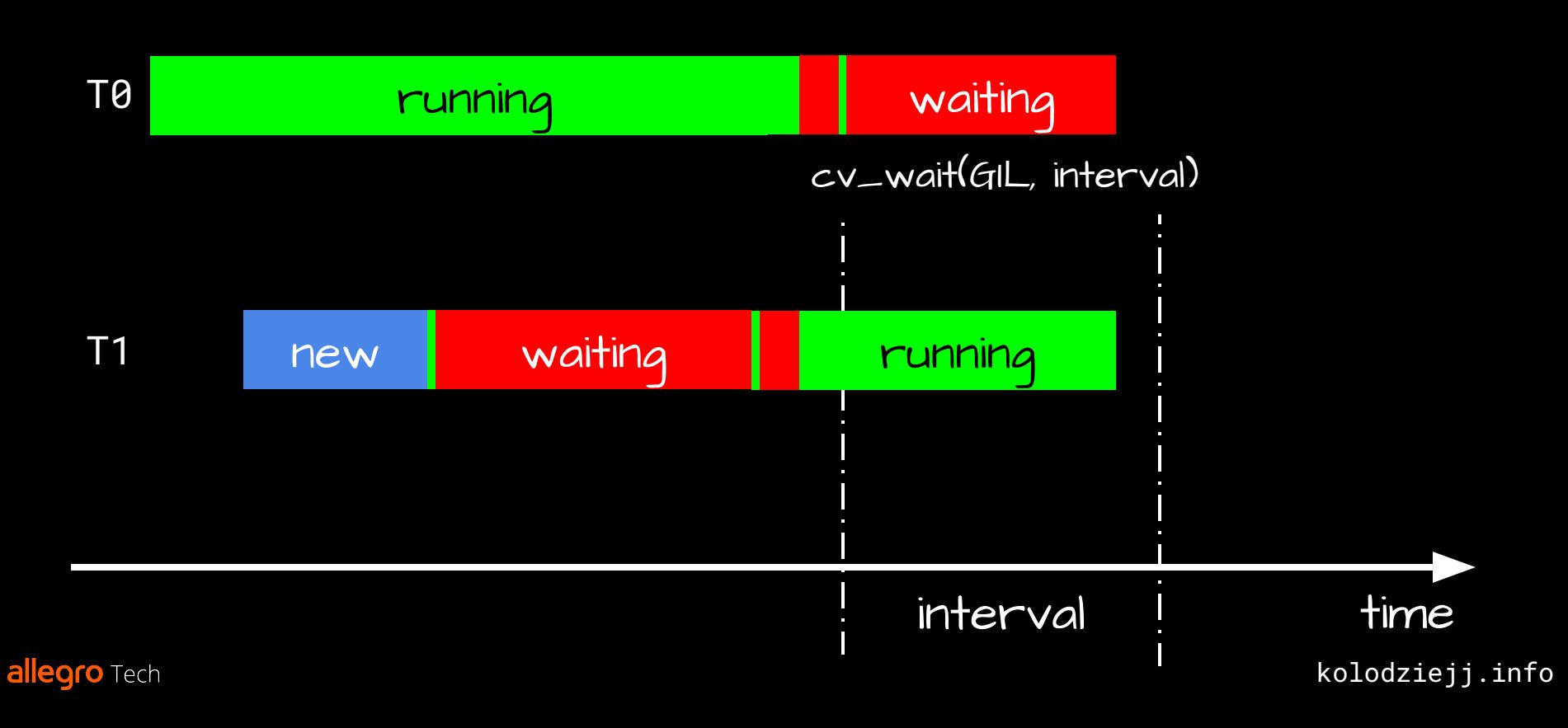

## GIL: implementation

- "ceval" loop: [Python/ceval.c](https://github.com/python/cpython/blob/main/Python/ceval.c)
	- the GIL part: [Python/ceval\\_gil.c](https://github.com/python/cpython/blob/main/Python/ceval_gil.c)
- GIL data structure: [Include/internal/pycore\\_gil.h](https://github.com/python/cpython/blob/main/Include/internal/pycore_gil.h)

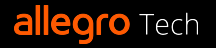

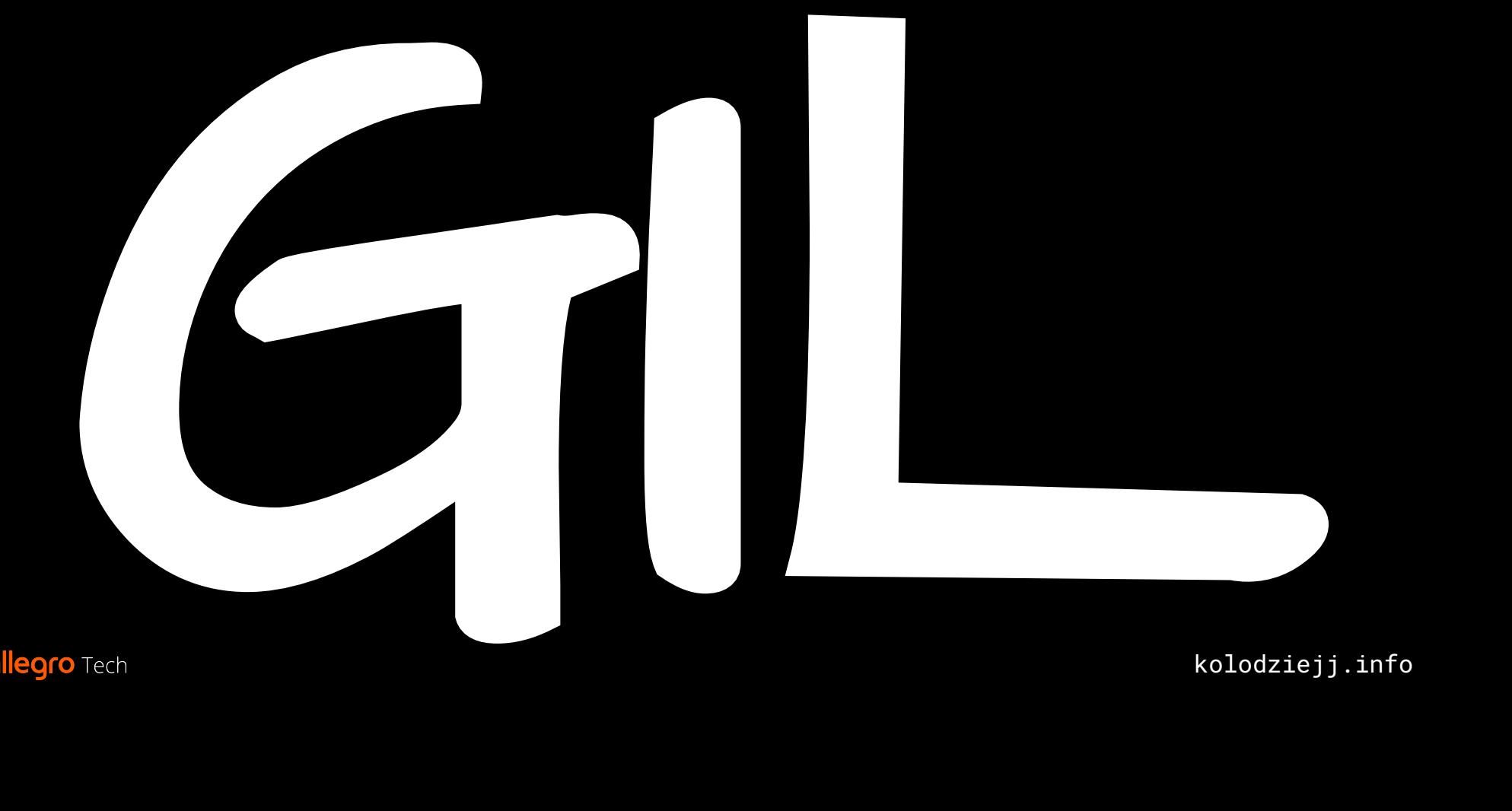

# De-GIL'ing

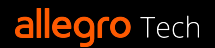

# De-GIL'ing expectations

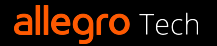

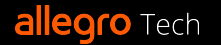

○ for multi-threaded code: must scale with number of cores

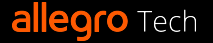

- for multi-threaded code: must scale with number of cores
- single-threaded code: not slower

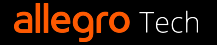

- for multi-threaded code: must scale with number of cores
- single-threaded code: not slower
- 2. Compatible with C-extensions

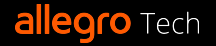

- for multi-threaded code: must scale with number of cores
- single-threaded code: not slower
- 2. Compatible with C-extensions
- 3. CPython codebase: not significantly more complex than with the GIL

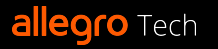

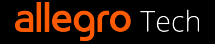

### De-GIL'ing attempts ● 1996: free-threading patch

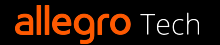

### De-GIL'ing attempts ● 1996: free-threading patch ● 2008: python-safethread

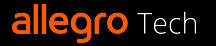

- 1996: free-threading patch
- 2008: python-safethread
- 2016: GILectomy

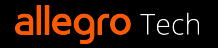

- 1996: free-threading patch
- 2008: python-safethread
- 2016: GILectomy
- 2022: per-interpter GIL:
	- PEP 684 A Per-Interpreter GIL (in 3.12!)

- 1996: free-threading patch
- 2008: python-safethread
- 2016: GILectomy
- 2022: per-interpter GIL:
	- PEP 684 A Per-Interpreter GIL (in 3.12!)
	- PEP 734 Multiple Interpreters in the Stdlib

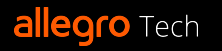

### De-GIL'ing attempts ● 2023: PEP 703 – Making the Global Interpreter Lock Optional in CPython

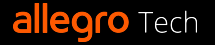

#### De-GIL'ing attempts ● 2023: PEP 703 – Making the Global Interpreter Lock Optional in CPython: ○ changes in reference counting, garbage collection, thread-safety of container types, memory allocation… (go read the PEP)

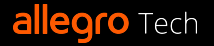

#### De-GIL'ing attempts ● 2023: PEP 703 – Making the Global Interpreter Lock Optional in CPython: ○ changes in reference counting, garbage collection,

- thread-safety of container types, memory allocation… (go read the PEP)
- --disable-gil
#### De-GIL'ing attempts ● 2023: PEP 703 – Making the Global Interpreter Lock Optional in CPython:

- changes in reference counting, garbage collection, thread-safety of container types, memory allocation… (go read the PEP)
- $\circ$  --disable-gil
- long-term: making it the default

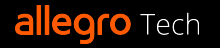

#### De-GIL'ing attempts ● 2023: PEP 703 – Making the Global Interpreter

Lock Optional in CPython:

- changes in reference counting, garbage collection, thread-safety of container types, memory allocation… (go read the PEP)
- $\circ$  --disable-gil
- long-term: making it the default
- on track for 3.13!

#### De-GIL'ing expectations 1. Performance:

- for multi-threaded code: must scale with number of cores
- single-threaded code: not slower
- 2. Compatible with C-extensions
- 3. CPython codebase: not significantly more complex than with the GIL

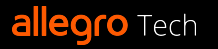

#### De-GIL'ing expectations 1. Performance:

- for multi-threaded code: must scale with number of cores
- single-threaded code: not significantly slower
- 2. Gradual migration path for C-extensions
- 3. CPython codebase: not significantly more complex than with the GIL

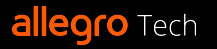

#### In the meantime: what to do?

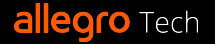

**●** single-threaded, pure Python: nothing

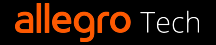

- **●** single-threaded, pure Python: nothing
- single-threaded Python with multi-threaded C-extensions:
	- may use all the cores already
	- profile

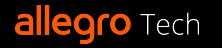

- **●** single-threaded, pure Python: nothing
- single-threaded Python with multi-threaded C-extensions:
	- may use all the cores already ○ profile
- multi-threaded, I/O-bound:
	- profile
	- add more threads

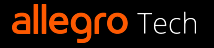

**●** asynchronous, I/O-bound:

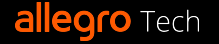

- **●** asynchronous, I/O-bound:
	- run multiple processes

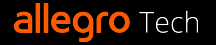

- **●** asynchronous, I/O-bound:
	- run multiple processes
	- profile

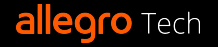

- **●** asynchronous, I/O-bound:
	- run multiple processes
	- profile
- asynchronous with thread pools for synchronous code:

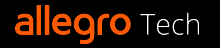

- **●** asynchronous, I/O-bound:
	- run multiple processes
	- profile
- asynchronous with thread pools for synchronous code:
	- profile
	- add more threads

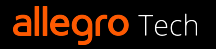

- multi-threaded, CPU-bound:
	- profile
	- use multiprocessing if possible

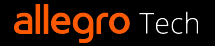

- multi-threaded, CPU-bound:
	- profile
	- use multiprocessing if possible
	- offload the CPU-intensive work to a C-extension:
		- look for existing one
		- or write your own

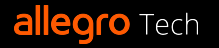

- multi-threaded, CPU-bound:
	- profile
	- use multiprocessing if possible
	- offload the CPU-intensive work to a C-extension:
		- look for existing one
		- or write your own
	- try Cython with nogil

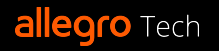

- multi-threaded, CPU-bound:
	- profile
	- use multiprocessing if possible
	- offload the CPU-intensive work to a C-extension:
		- look for existing one
		- or write your own
	- try Cython with nogil
	- research non-Python alternatives, compare pros and cons

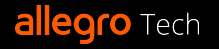

- multi-threaded, CPU-bound:
	- profile
	- use multiprocessing if possible
	- offload the CPU-intensive work to a C-extension:
		- look for existing one
		- or write your own
	- try Cython with nogil
	- research non-Python alternatives, compare pros and cons
- profile, profile, profile (cProfile, timeit, [perf…](https://docs.python.org/3.12/howto/perf_profiling.html))

# Thank you! :)

#### **kolodziejj.info/talks/gil**

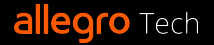